# **Systemprogrammierung**

#### *Grundlagen von Betriebssystemen*

#### Teil A – III. Vom C-Programm zum laufenden Prozess

2. Mai 2024

Jürgen Kleinöder

( © Jürgen Kleinöder )

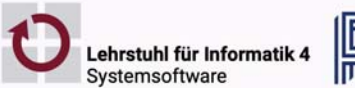

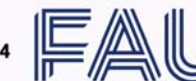

Friedrich-Alexander-Universität Technische Fakultät

Reproduktion jeder Art oder Verwendung dieser Unterlage, außer zu Lehrzwecken an der Universität Erlangen-Nürnberg, bedarf der Zustimmung des Autors.

### <sup>1</sup>**Überblick**

- Vom C-Programm zum ausführbaren Programm (*Executable*)
	- ➤ Präprozessor
	- ➤ Compilieren
	- ➤ (Assemblieren)
	- ➤ Binden (statisch / dynamisch)
- Programme und Prozesse
	- ➤ Speicherorganisation eines Programms
	- ➤ Speicherorganisation eines Prozesses
	- ➤ Laden eines Programms (statisch gebunden / dynamisch gebunden)
- Prozesse
	- ➤ Prozesszustände
	- ➤ Prozesse erzeugen
	- ➤ Programme ausführen
	- ➤ weitere Operationen auf Prozessen
- $\circledcirc$  jk SP (SS 2024, A-III) 1 Überblick III–2

Reproduktion jeder Art oder Verwendung dieser Unterlage, außer zu Lehrzwecken an der Universität Erlangen-Nürnberg, bedarf der Zustimmung des Autors.

# <sup>2</sup>**Übersetzen - Objektmodule**

- 1. Schritt: Präprozessor
	- entfernt Kommentare, wertet Präprozessoranweisungen aus
		- ➤ fügt include-Dateien ein
		- ➤ expandiert Makros
		- ➤ entfernt Makro-abhängige Code-Abschnitte (*conditional code*) Beispiel:

```
#define DEBUG
...
#ifdef DEBUG
    printf("Zwischenergebnis = %d\n", wert);
#endif DEBUG
```
■ Zwischenergebnis kann mit cc -P datei.c als datei.i erzeugt werden oder mit cc -E datei.c ausgegeben werden

### <sup>2</sup>**Übersetzen - Objektmodule (2)**

- 2. Schritt: Compilieren
	- übersetzt C-Code in Assembler
	- wenn Assemblercode nicht explizit angefordert wird, direkter Übergang zu 3.
	- Zwischenergebnis kann mit cc -S datei.c als datei.s erzeugt werden
- 3. Schritt: Assemblieren
	- assembliert Assembler-Code, erzeugt Maschinencode (Objekt-Datei)
	- standardisiertes Objekt-Dateifomat: ELF (Executable and Linking Format) (vereinfachte Darstellung) - in nicht-UNIX-Systemen andere Formate
		- ➤ Maschinencode
		- ➤ Informationen über Variablen mit Lebensdauer *static* (ggf. Initialisierungswerte)
		- ➤ Symboltabelle: wo stehen welche globale Variablen und Funktionen
		- ➤ Relokierungsinformation: wo werden welche "nicht gefundenen" globalen Variablen bzw. Funktionen referenziert
	- Zwischenergebnis kann mit cc -c datei.c als datei.o erzeugt werden

© jk SP (SS 2024, A-III) 2 Übersetzen-Objektmodule III–3

Reproduktion jeder Art oder Verwendung dieser Unterlage, außer zu Lehrzwecken an der Universität Erlangen-Nürnberg, bedarf der Zustimmung des Autors.

### <sup>3</sup>**Binden und Bibliotheken**

- 4. Schritt: Binden
	- Programm **ld** : ( *linker* ), erzeugt ausführbare Datei ( *executable file* )
		- ➤ ebenfalls ELF-Format (früher a.out-Format oder COFF)
	- Objekt-Dateien (.o-Dateien) werden zusammengebunden
		- ➤ noch nicht abgesättigte Referenzen auf globale Variablen und Funktionen in anderen Objekt-Dateien werden gebunden (Relokation)
	- nach fehlenden Funktionen wird in Bibliotheken gesucht

#### <sup>3</sup>**Binden und Bibliotheken (2)**

- statisch binden
	- alle fehlenden Funktionen werden aus Bibliotheken genommen und in die ausführbare Datei einkopiert
		- ➤ ausführbare Datei ggf. sehr groß
		- ➤ Funktionen die in vielen Programmen benötigt werden (z. B. printf) werden überall einkopiert
- dynamisch binden
	- Funktionen aus gemeinsam nutzbaren Bibliotheken (*shared libraries*) werden nicht in die ausführbare Datei einkopiert
		- ➤ ausführbare Datei enthält weiterhin nicht-relokierte Referenzen

© jk SP (SS 2024, A-III) 3 BindenundBibliotheken III–6

- ➤ ausführbare Dateien sind kleiner, mehrfach genutzte Funktionen sind nur einmal in der shared library abgelegt
- ➤ Relokation erfolgt beim Laden

© jk SP (SS 2024, A-III) 3 BindenundBibliotheken III–5

### <sup>4</sup>**Programme und Prozesse**

- **Programm:** Folge von Anweisungen (hinterlegt beispielsweise als ausführbare Datei auf dem Hintergrundspeicher)
- **Prozess:** Programm, das sich in Ausführung befindet, und seine Daten (Beachte: ein Programm kann sich mehrfach in Ausführung befinden)
	- ➤ ein Prozess ist erst mal ein **abstraktes Gebilde** (= Funktionen und Datenstrukturen zur Verwaltung von Programmausführungen)
	- ➤ im objektorientierten Sinn eine *Klasse*
- **FI Prozessinstanz** (Prozessinkarnation): eine physische Instanz des abstrakten Gebildes "Prozess"
	- ➤ eine konkrete Ausführungsumgebung für ein Programm (Speicher, Rechte, Verwaltungsinformation)
	- ➤ im objektorientierten Sinn die *Instanz*
- Sprachgebrauch in der Praxis etwas schlampig: mit "Prozess" wird meistens eine Prozessinstanz gemeint

## | 4.1**Speicherorganisation eines Programms**

- definiert durch das ELF-Format
- wichtigste Elemente (stark vereinfach dargestellt)

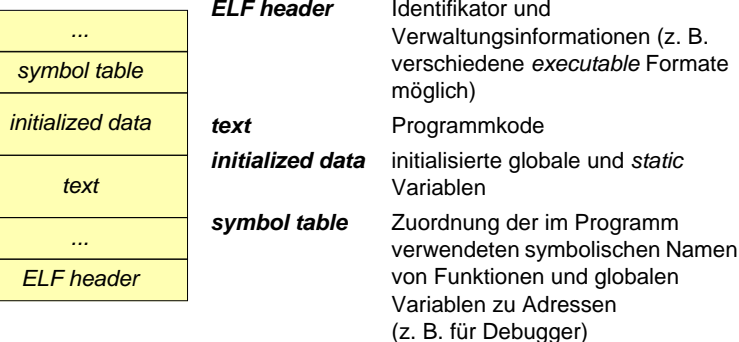

Reproduktion jeder Art oder Verwendung dieser Unterlage, außer zu Lehrzwecken an der Universität Erlangen-Nürnberg, bedarf der Zustimmung des Autors.

Reproduktion jeder Art oder Verwendung dieser Unterlage, außer zu Lehrzwecken an der Universität Erlangen-Nürnberg, bedarf der Zustimmung des Autors.

Reproduktion jeder Art oder Verwendung dieser Unterlage, außer zu Lehrzwecken an der Universität Erlangen-Nürnberg, bedarf der Zustimmung des Autors.

### | 4.2**Speicherorganisation eines Prozesses**

*ELF-header ... text initialized data symbol table* Variablen (wird vor der Vergabe an den Prozess mit 0 vorbelegt) **heap** dynamische Erweiterungen des *bss-*Segments (*sbrk(2)*, *malloc(3)*) *stack* lokale Variablen, Funktionsparameter, Speicherbereiche für Registerinhalte, (wird bei Bedarf dynamisch erweitert) *text initialized data bss stack heap Betriebssystemdaten data*

#### <sup>5</sup>**Laden eines Programms**

- in eine konkrete Ausführungsumgebung (Prozessinstanz) kann ein Programm geladen werden
	- ➤ Loader
- Laden statisch gebundener Programme
	- Segmente der ausführbaren Datei werden in den Speicher geladen
		- ➤ abhängig von der jeweiligen Speicherorganisation des Betriebssystems
	- Speicher für nicht-initialisierte globale und *static* Variablen (bss) wird bereitgestellt und mit 0 vorbelegt
	- Speicher für lokale Variablen (stack) wird bereitgestellt
	- Aufrufparameter werden in Stack- oder Datensegment kopiert, argc und argv-Zeiger werden entsprechend initialisiert
	- main-Funktion wird angesprungen

© jk SP (SS 2024, A-III) 4 Programme und Prozesse | 4.2 Speicherorganisation eines Prozesses III–9

*bss* nicht initialisierte globale und *static*

Reproduktion jeder Art oder Verwendung dieser Unterlage, außer zu Lehrzwecken an der Universität Erlangen-Nürnberg, bedarf der Zustimmung des Autors.

© jk SP (SS 2024, A-III) 5 Laden eines Programms | 4.2 Speicherorganisation eines Prozesses III–10

Reproduktion jeder Art oder Verwendung dieser Unterlage, außer zu Lehrzwecken an der Universität Erlangen-Nürnberg, bedarf der Zustimmung des Autors.

<sup>5</sup>**Laden eines Programms (2)**

- Laden dynamisch gebundener Programme
	- spezielles Lade-Programm wird gestartet: **1d.so** ( *dynamic linker/loader* ) ld.so erledigt die weiteren Aufgaben
	- ➤ Segmente der ausführbaren Datei werden in den Speicher geladen und Speicher für nicht-initialisierte globale und *static* Variablen (bss) wird angelegt
	- ➤ fehlende Funktionen werden aus shared libraries geladen (ggf. rekursiv)
	- ➤ noch offene Referenzen werden abgesättigt (Relokation)
	- ➤ wenn notwendig werden Initialisierungsfunktionen der shared libraries aufgerufen (z. B. Klasseninitialisierungen bei C++)
	- ➤ Parameter für main werden bereigestellt
	- ➤ main-Funktion wird angesprungen
	- ➤ bei Bedarf können auch während der Laufzeit des Programms auf Anforderung des Programms weitere Funktionen nachgeladen werden (z. B. für plugins)

#### <sup>6</sup>**Prozesse**

#### **| 6.1Prozesszustände**

- Ein Prozess befindet sich in einem der folgenden Zustände:
	- **Erzeugt** *(New)* Prozess wurde erzeugt, besitzt aber noch nicht alle nötigen Betriebsmittel
	- **Bereit** *(Ready)* Prozess besitzt alle nötigen Betriebsmittel und ist bereit zum Laufen
	- **Laufend** *(Running)* Prozess wird vom realen Prozessor ausgeführt
	- **Blockiert** *(Blocked/Waiting)* Prozess wartet auf ein Ereignis (z.B. Fertigstellung einer Ein- oder Ausgabeoperation, Zuteilung eines Betriebsmittels, Empfang einer Nachricht); zum Warten wird er blockiert
	- **Beendet** *(Terminated)*

Prozess ist beendet; einige Betriebsmittel sind aber noch nicht freigegeben oder Prozess muss aus anderen Gründen im System verbleiben

© jk SP (SS 2024, A-III) 5 Laden eines Programms | 4.2 Speicherorganisation eines Prozesses III–11

### 6.1**Prozesszustände (2)**

■ Zustandsdiagramm

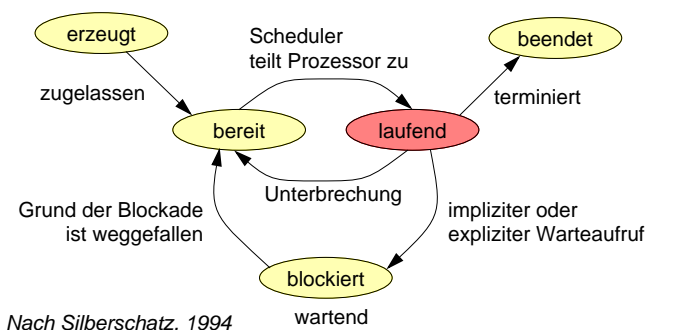

■ Scheduler ist der Teil des Betriebssystems, der die Zuteilung des realen Prozessors vornimmt.

### | 6.2**Prozesserzeugung (UNIX)**

- Erzeugen eines neuen UNIX-Prozesses
	- Duplizieren des gerade laufenden Prozesses

#### **pid\_t fork( void );**

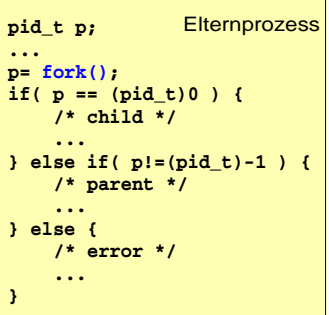

© jk SP (SS 2024, A-III) 6 Prozesse | 6.1 Prozesszustände III–13

Reproduktion jeder Art oder Verwendung dieser Unterlage, außer zu Lehrzwecken an der Universität Erlangen-Nürnberg, bedarf der Zustimmung des Autors.

```
© jk SP (SS 2024, A-III) 6 Prozesse | 6.2 Prozesserzeugung (UNIX) III–14
```
Reproduktion jeder Art oder Verwendung dieser Unterlage, außer zu Lehrzwecken an der Universität Erlangen-Nürnberg, bedarf der Zustimmung des Autors.

## 6.2**Prozesserzeugung (UNIX)**

- Erzeugen eines neuen UNIX-Prozesses
	- Duplizieren des gerade laufenden Prozesses

**pid\_t fork( void );**

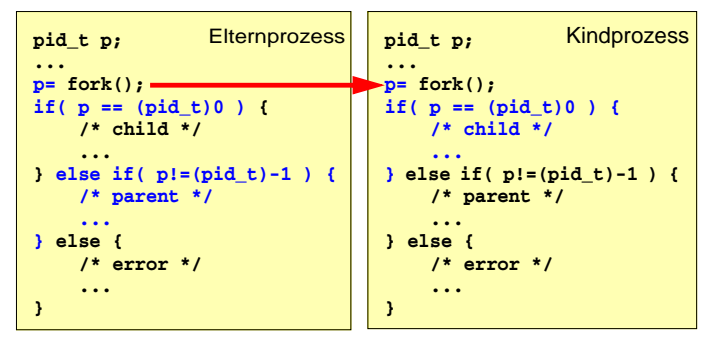

### 6.2**Prozesserzeugung (2)**

- Der Kindprozess ist eine perfekte Kopie des Elternprozesses
	- ➤ gleiches Programm
	- ➤ gleiche Daten (gleiche Werte in Variablen)
	- ➤ gleicher Programmzähler (nach der Kopie)
	- ➤ gleicher Eigentümer
	- ➤ gleiches aktuelles Verzeichnis
	- ➤ gleiche Dateien geöffnet (selbst Schreib-/Lesezeiger ist gemeinsam)
	- ➤ ...
- Unterschiede:
	- ➤ verschiedene PIDs
	- ➤ **fork()** liefert verschiedene Werte als Ergebnis für Eltern- und Kindproz.

Reproduktion jeder Art oder Verwendung dieser Unterlage, außer zu Lehrzwecken an der Universität Erlangen-Nürnberg, bedarf der Zustimmung des Autors.

## | 6.3**Ausführen eines Programms (UNIX)**

- Prozess führt ein neues Programm aus
	- **int execve( const char \*path, char \*const argv[], char \*const envp[] );**

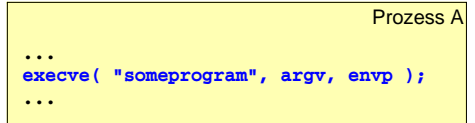

### 6.3**Ausführen eines Programms (UNIX)**

■ Prozess führt ein neues Programm aus

**int execve( const char \*path, char \*const argv[], char \*const envp[] );**

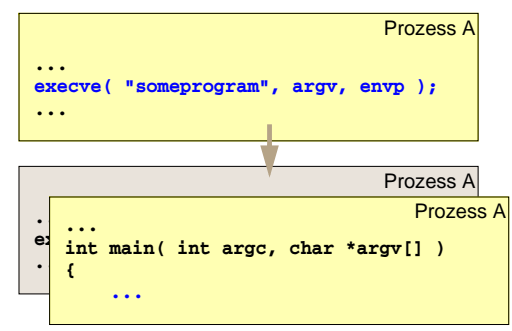

das vorher ausgeführte Programm ist dadurch endgültig beendet

➤ execve kehrt im Erfolgsfall nie zurück

© jk SP (SS 2024, A-III) 6 Prozesse | 6.3 Ausführen eines Programms (UNIX) III–17

Reproduktion jeder Art oder Verwendung dieser Unterlage, außer zu Lehrzwecken an der Universität Erlangen-Nürnberg, bedarf der Zustimmung des Autors.

© jk SP (SS 2024, A-III) 6 Prozesse | 6.3 Ausführen eines Programms (UNIX) III–18

Reproduktion jeder Art oder Verwendung dieser Unterlage, außer zu Lehrzwecken an der Universität Erlangen-Nürnberg, bedarf der Zustimmung des Autors.

# | 6.4**Operationen auf Prozessen (UNIX)**

■ Prozess beenden

**void exit( int status );**

- ➤ Prozess terminiert exit kehrt nicht zurück
- Prozessidentifikator

**pid\_t getpid( void ); /\* eigene PID \*/ pid\_t getppid( void ); /\* PID des Elternprozesses \*/**

■ Warten auf Beendigung eines Kindprozesses

**pid\_t wait( int \*statusp );**

- ➤ Prozess wird so lange blockiert bis Kindprozess terminiert
- ➤ über den Parameter werden Informationen über den exit-Status des Kindprozesses zurückgeliefert